## **Keyboard Layout in Xfce**

If you haven't set the [keyboard layout](https://docs.slackware.com/howtos:window_managers:keyboard_layout) system-wide, you can specify it in Xfce 4 Settings Manager.

## **Setting Keyboard Layout**

1. Open Xfce 4 Settings Manager

Menu => Settings => Settings Manager

- 2. Click on the Keyboard icon.
- 3. Switch to the Layout tab.
- 4. Untick Use system defaults
- 5. Click the Add button and choose the appropriate keymap from the list.
- 6. Select the active layout.

## **Xfce Keyboard Plugin**

If you need to switch between different layouts, installing the [Xfce panel keyboard plugin](http://slackbuilds.org/desktop/xfce4-xkb-plugin/) might be a more convenient option.

- 1. Install xfce4-xkb-plugin from [SlackBuilds](http://www.slackbuilds.org/desktop/xfce4-xkb-plugin/)
- 2. Right-click on the Xfce panel and choose Add new items
- 3. Select Keyboard and click Add
- 4. The keyboard plugin should appear in your panel.

Note: Also you can set your keyboard layouts manually, by:

setxkbmap -option grp:switch,grp:alt\_shift\_toggle

## **Sources**

• Originally written by [sycamorex](https://docs.slackware.com/wiki:user:sycamorex)

[howtos](https://docs.slackware.com/tag:howtos), [hardware](https://docs.slackware.com/tag:hardware?do=showtag&tag=hardware), [keyboard](https://docs.slackware.com/tag:keyboard?do=showtag&tag=keyboard), [settings,](https://docs.slackware.com/tag:settings?do=showtag&tag=settings) [xfce,](https://docs.slackware.com/tag:xfce?do=showtag&tag=xfce) [author sycamorex](https://docs.slackware.com/tag:author_sycamorex?do=showtag&tag=author_sycamorex)

Last update: 2021/07/21 howtos:window\_managers:keyboard\_layout\_in\_xfce https://docs.slackware.com/howtos:window\_managers:keyboard\_layout\_in\_xfce 00:37 (UTC)

From: <https://docs.slackware.com/>- **SlackDocs**

Permanent link: **[https://docs.slackware.com/howtos:window\\_managers:keyboard\\_layout\\_in\\_xfce](https://docs.slackware.com/howtos:window_managers:keyboard_layout_in_xfce)**

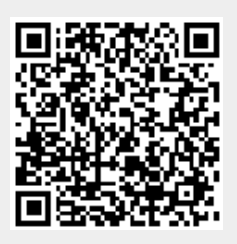

Last update: **2021/07/21 00:37 (UTC)**